# PREZENTAČNÍ DOVEDNOSTI V OBLASTI VZDĚLÁVÁNÍ

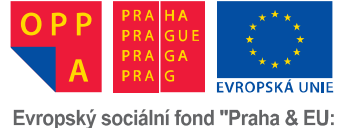

Investujeme do vaší budoucnosti"

### **NEJČASNĚJŠÍ CHYBY V PÍSEMNÝCH PREZENTACÍCH**

*Před odevzdáním zápočtového úkolu, prosím zkontrolujte, zda neobsahuje následující chyby.*

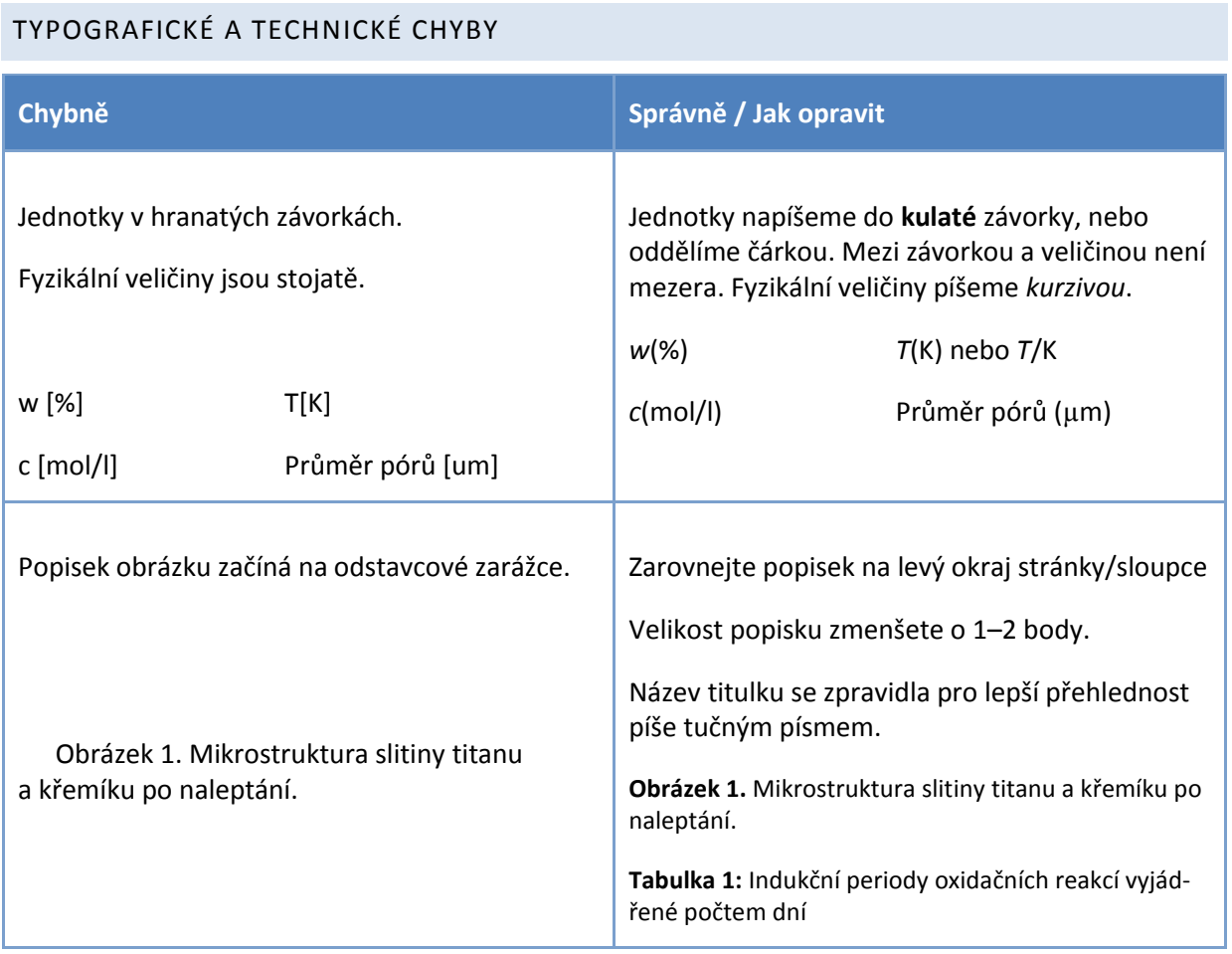

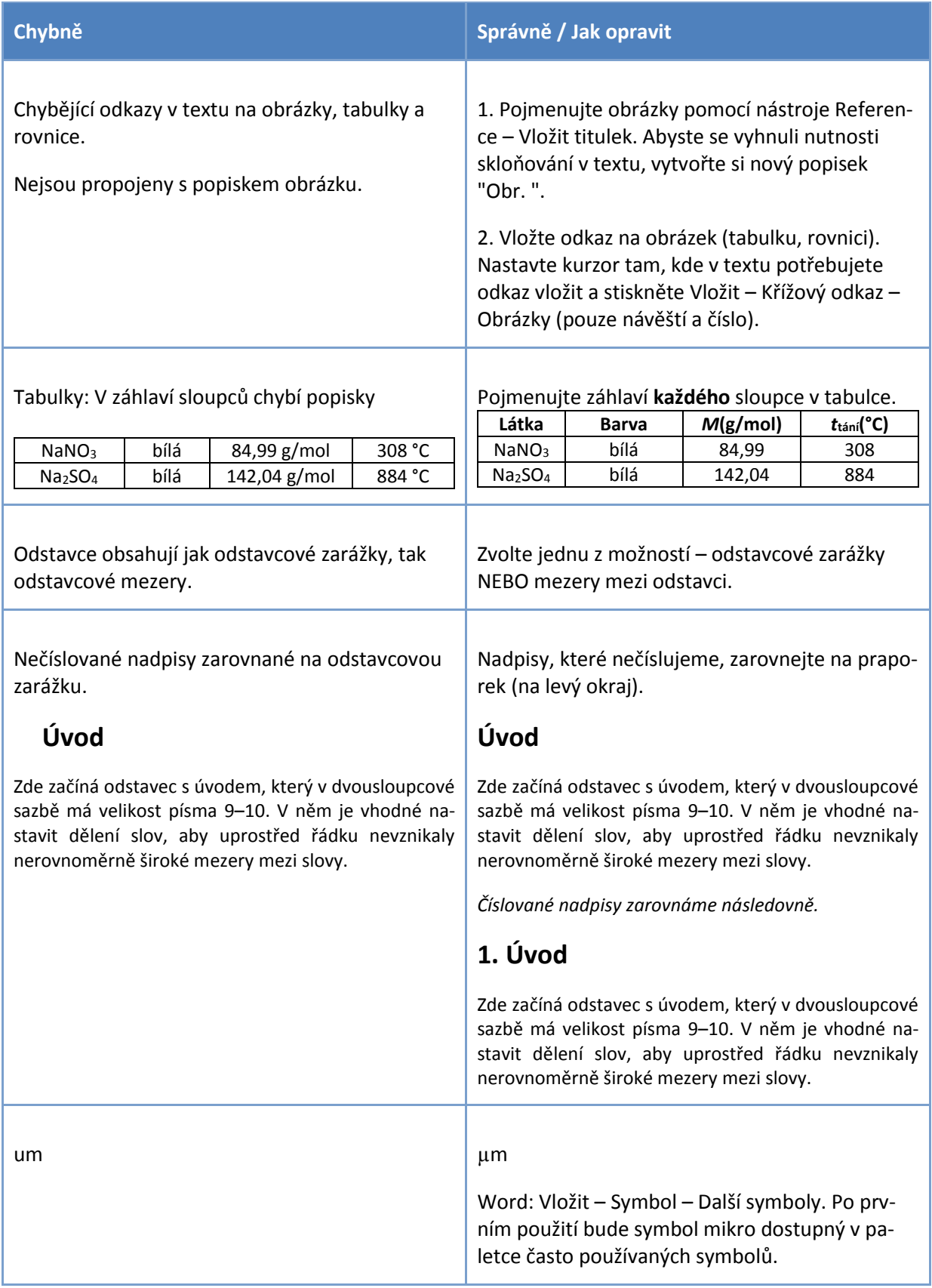

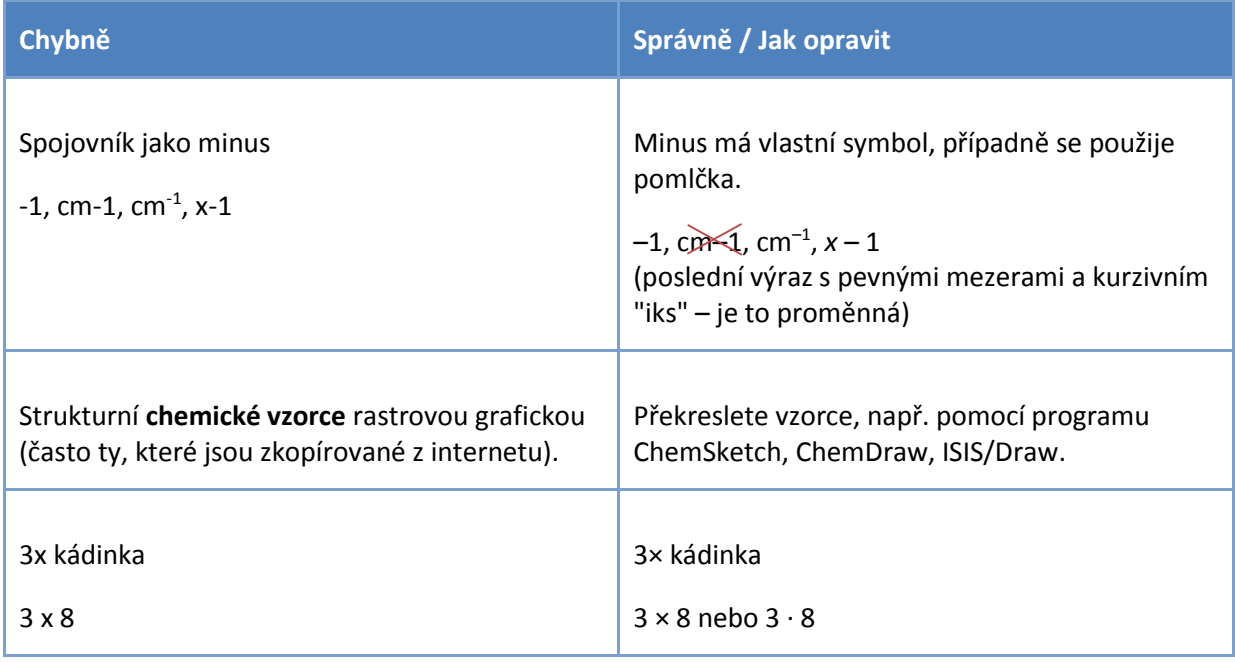

#### JAZYKOVÉ CHYBY

- ̶ Nadměrné opakování slov (např. tedy, a tímto, vlastně)
- Kromě × mimo. Předložka "kromě" má význam vylučovací, naopak předložka "mimo" plní funkci doplňovací.
- Anglicizmy.

#### OSTATNÍ

̶ Kontaktní emailovou adresu uvádíme institucionální (firemní, školní, ne soukromou), pokud možno ve tvaru "jmeno.prijmeni@provozovatel.xy", bez funkce hypertextového odkazu.

# **NEJČASTĚJĚŠÍ CHYBY V ÚSTNÍCH PREZENTACÍCH**

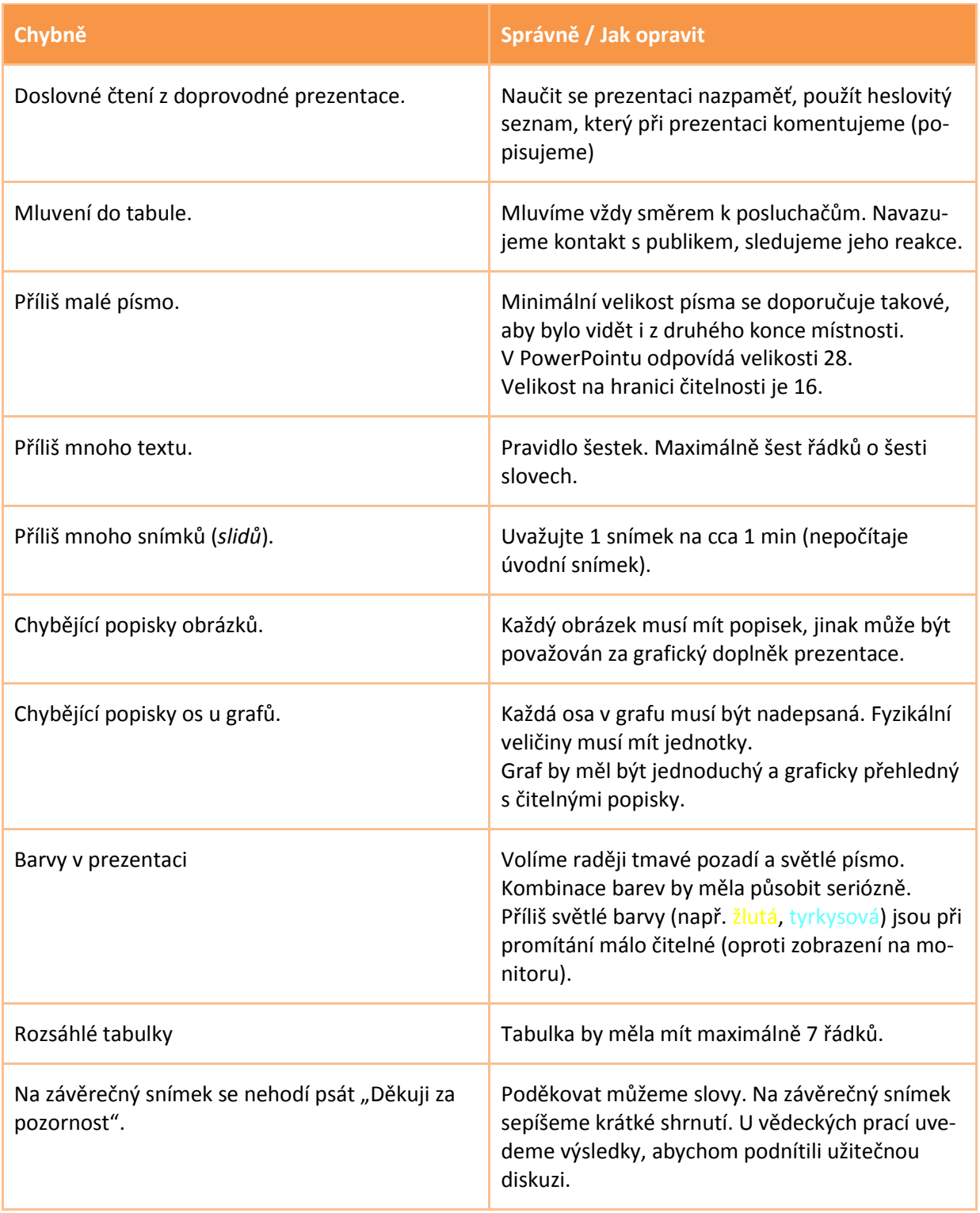

## **NEJČASTĚJĚŠÍ CHYBY VE VELKOFORMÁTOVÝCH PREZENTACÍCH (POSTERY)**

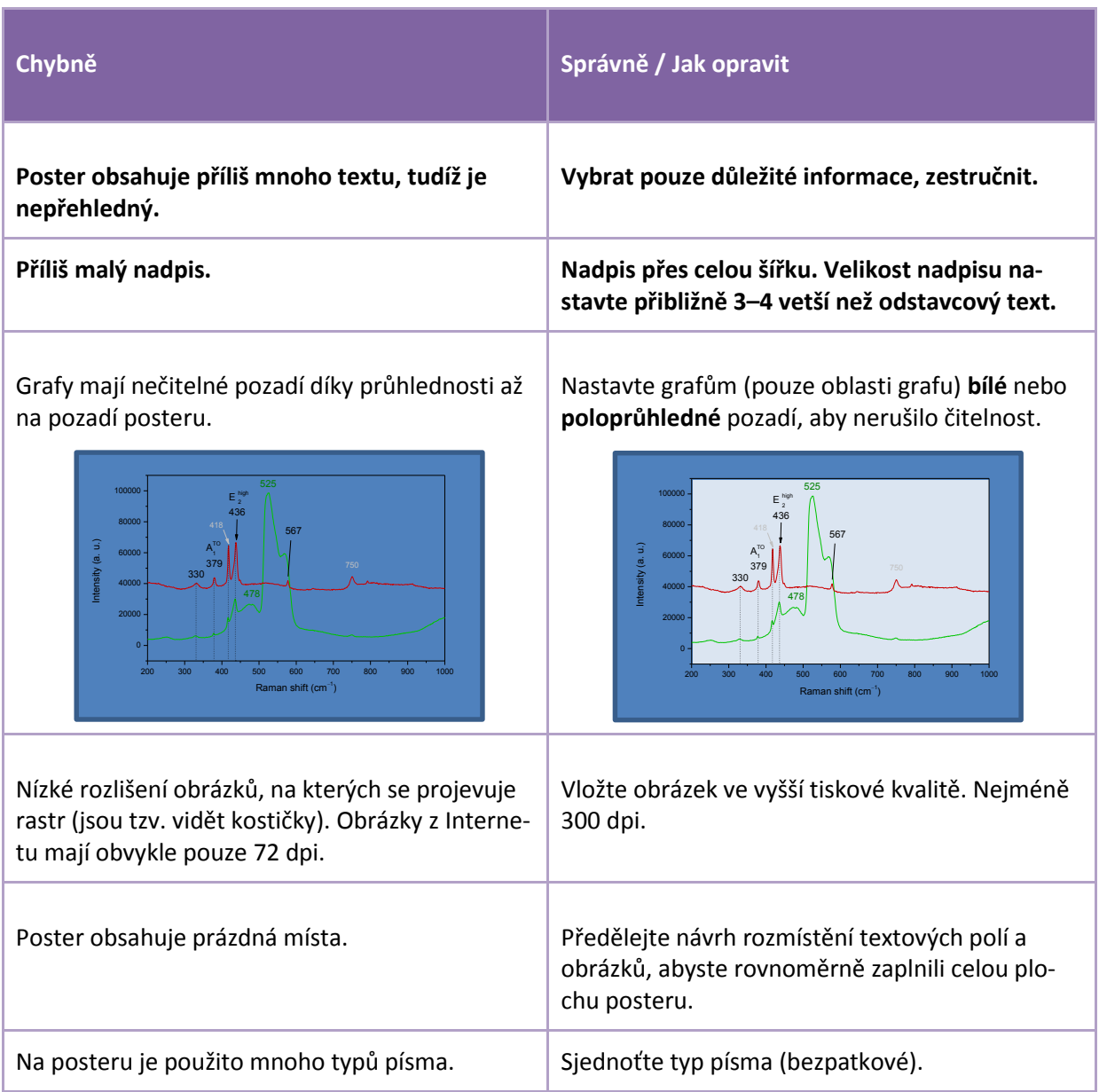

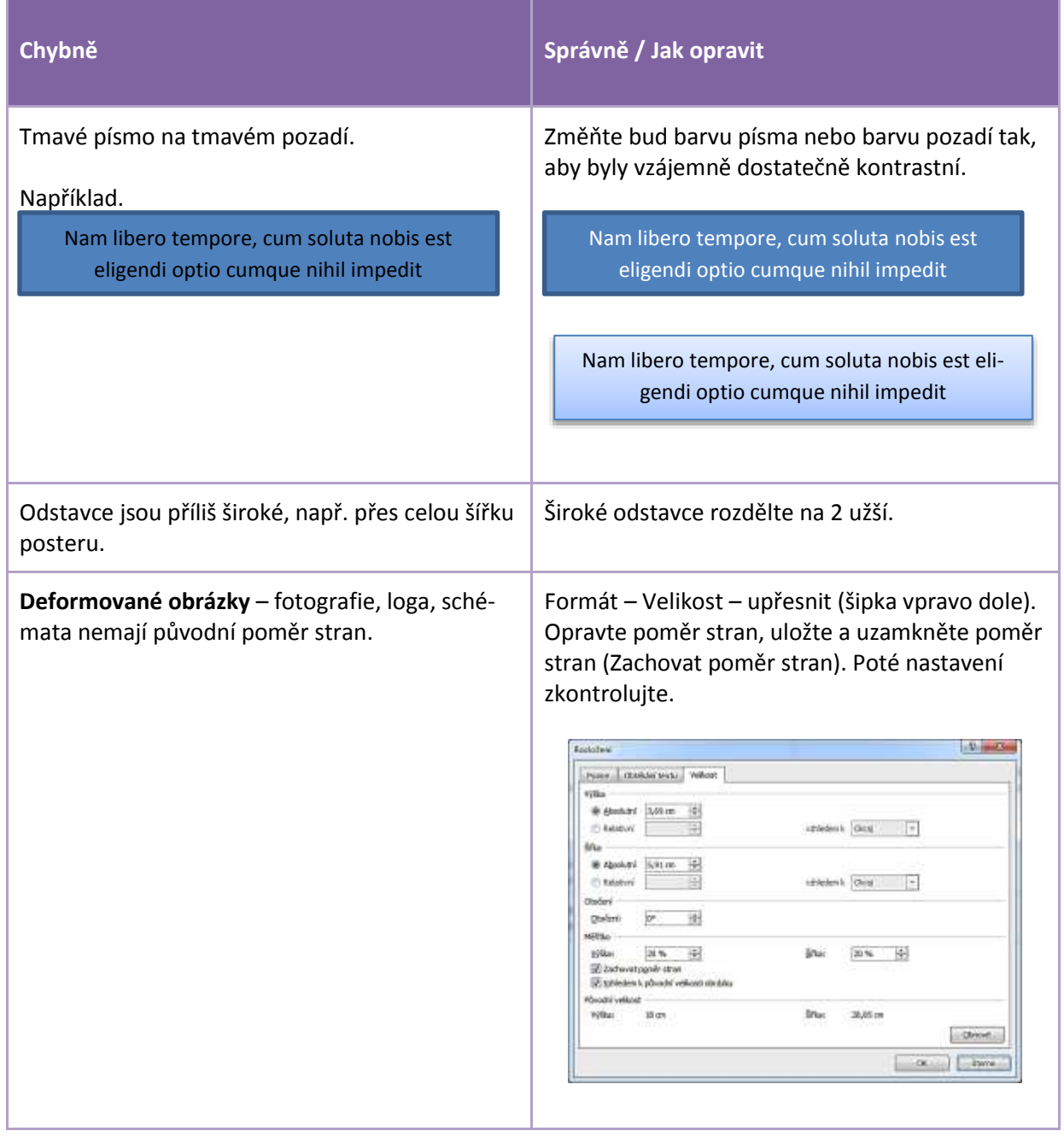